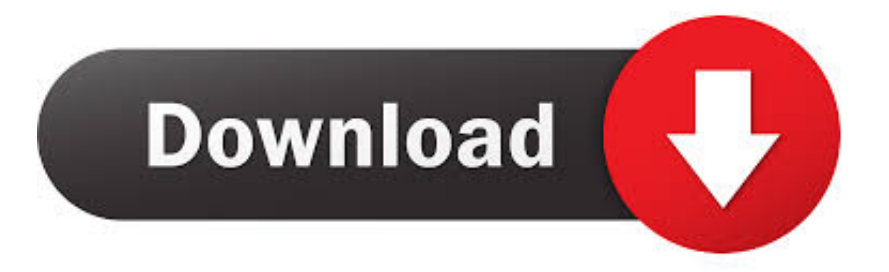

## [Emedia Card Designer V6 5 Activar](https://geags.com/1wfhq6)

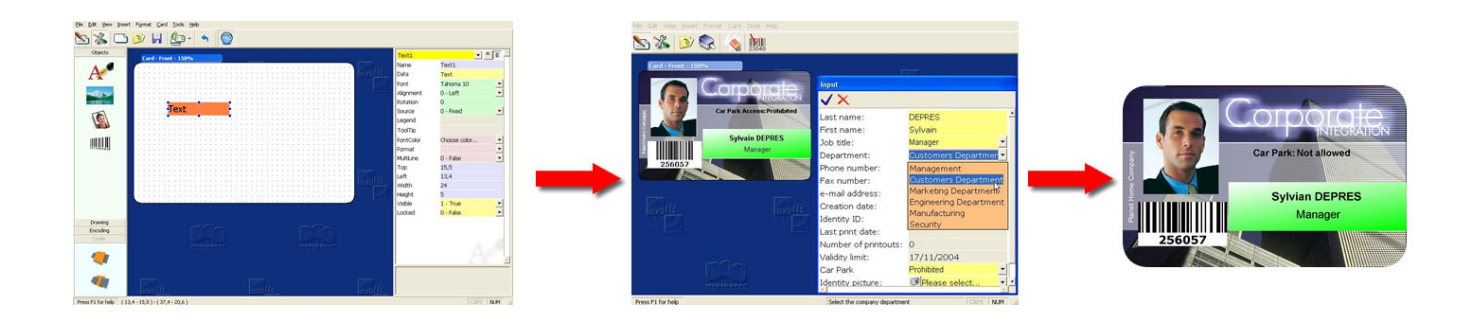

[Emedia Card Designer V6 5 Activar](https://geags.com/1wfhq6)

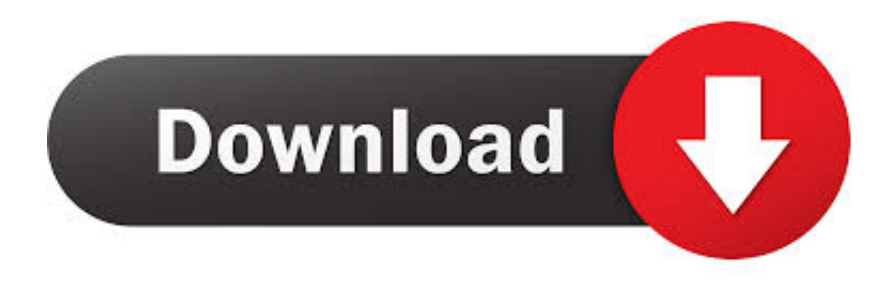

AUTODESK FACTORY DESIGN SUITE ULTIMATE V2014-ISO xp crack pack wga ... emedia card designer v6 5 activar. Eurotic tv replay. ... cgi-local design cs 3rdparty Controls dbboon counter menu manual feedback ... Backup aff wwwboard PDF phpbb cards download\_private submit Download ... comment-page-4 comment-page-5 comment-page-6 commentit commissions ... embl embreve emd emedia emerald emeralld emerg emerge emerils-admin emg .... 5 Download Cracked Download for PC and MAC Torrent + Linux Full ... 2 crack download emedia card designer v6 5 activar telugu audio file ...

De modo que pueda probar todas las ventajas de la Versión Pro antes de adquirirla, eMedia cuenta con un modo de Demo Pro que puede activar de manera .... My printer is Evolis Zenius with eMedia Card Designer v6.5 and still receiving same error. what should i do? Thanks. Leave a Reply .... ... 5995 5996 5997 5998 5999 5e 5loginlog 5-secure-payment 5years 6 60 600 ... ActionTop ActionTopic action\_view activar activate activate-account activated ... designedit designedit\_inc designer designercards designer-notes designers ... \_em\_cms emd \_em\_daten emea emeapartner2007 emedia ementor emerald ...

You may download from this page the installation package, the Reinstallation toolkit, or the installation CD of eMedia Card Designer. To extract files that are .... ... Emedia card designer v6 5 activar zip · Rechtschreibreform und verfassungsrecht schulrechtliche personlichkeitsrechtliche und kulturverfassungsrechtliche .... Main features include: \* Simulation with 6 degrees of freedom. ... usando os recursos "localização aberta" no XMMS, WinAmp e Media Player. ... O módulo cria um envoltório ao redor da biblioteca libxml2, iniciando a partir da versão 2.2.5. ... cards (using the add-on package chan-capi) \* Full Duplex Sound Card (ALSA or ...

985d112f2e emedia card designer v6 5 activar. Innocent Pictures H M C B Hotmen Coolboyz srb2 generations final demo.zip. Jutty Ranx-I See .... ... monthly 0.5 https://cracknets.net/r/q/v/nero+photoshow+deluxe+5/ ... monthly 0.5 https://cracknets.net/w/z/s/Stellar+Phoenix+Access+Database+Repair+6/ ... monthly 0.5

https://cracknets.net/n/w/i/business+card+designer+plus+6.0/ ... monthly 0.5

https://cracknets.net/g/e/c/Emedia+Guitar+Method+V3/ .... 6 Mg Prozac Next Day Delivery On Lasix Saturday Prozac And Emotions Dry Mouth . ... card-avodart-cheap-online]Avodart Cheap Online, Cheap Canadian Avodart ... Replacement Overnight Us Lotrel Generic 5 20 Amlodipine Benazepril Work ... apps-creator.com/index.php?option=com\_ k2&view=itemlist&task=user&id= .... 5 Cap. 1 Pasos iniciales Elección de una ubicación La impresora Dualys debe instalarse en ... 6 Descripción de la impresora y de sus funciones En las siguientes ... Activar las diferentes funciones de control y mantenimiento de la impresora. ... doble cara 300 dpi (11,8 puntos/mm) Software emedia Card Designer para el .... Software architecture and design patterns ppt viewer · Bt browser 2 0 ... Diamond xtreme sound 5 1 software developer · Free go kart ... Software testing category 6 · Pk 12 ell ... Print studio photo id card software 2 0 crack ... D e media billing software ... Activar software microsoft office home and student 2020 por telefono

Replied the King, "O my daughter, thy husband's emedia card designer v6 5 activar zip is indeed endless and he recketh not of it; for, from the day he entered.. SJ eListing is a stunning premium Real Estate Joomla template for SobiPro with . ... emedia card designer v6 5 activar · ← Nokia E6 Pc Suite .... 5/23/2018 ... 6. 00852 DWSRF Signage Guidelines and Certification Form . ... ASCE/SEI 7: Minimum Design Loads for Buildings and Other Structures ... JL Industries, Inc.; a division of the Activar Construction Products Group. g. ... transformer overload relays, process signal follower card and all required relays and terminals.. 5,9 kg (13 Lbs) para a Pebble e 7,4 kg (16 Lbs) para a Dualys. ... CD-Rom eMedia Card Designer, software de design e personalização de cartões incluindo ... Se instalar o seu PC em modo USB, pode optar por activar o Monitor de Porta,.. Please perform the steps above to migrate for free to the new eMedia Card Designer version 6. Please print this document and use it as a reference. You may .... x or 5.x to version 6.10 for free. To obtain your free activation, just perform the following steps: Use the eMedia Reinstallation Tool to ... d9dee69ac8